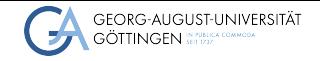

Institute for Computer Science / GWDG

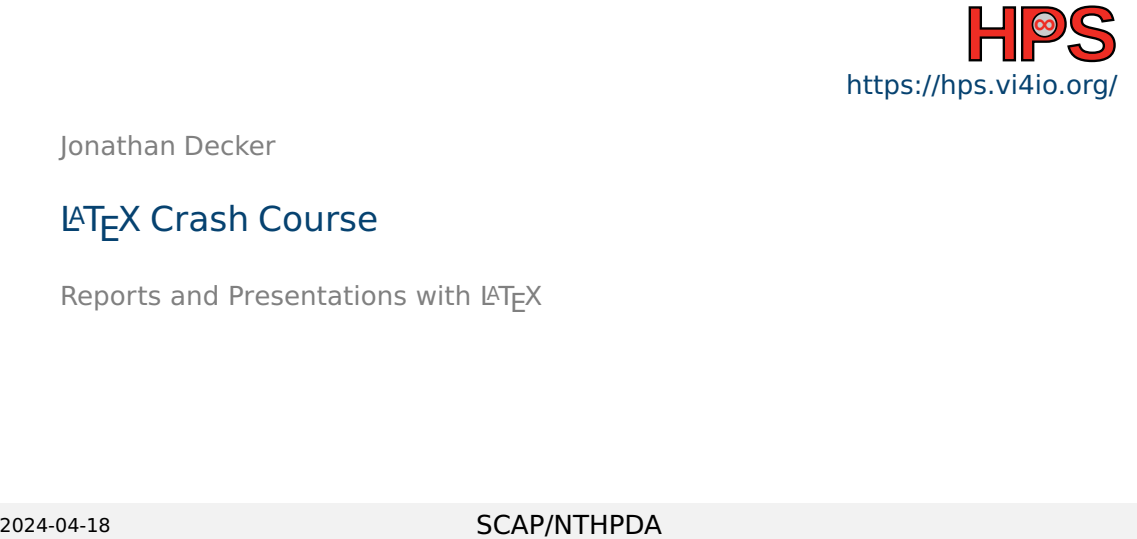

Jonathan Decker

# **LAT<sub>E</sub>X Crash Course**

Reports and Presentations with LATEX

## Table of contents

- $\boxed{1}$  [What is L](#page-2-0)AT<sub>F</sub>X
- 2 [How to use L](#page-5-0)AT<sub>F</sub>X
- 3 [When to use L](#page-13-0)AT<sub>F</sub>X

## <span id="page-2-0"></span>Definition

#### **LaTeX is**

- $\blacksquare$  a document preparation system
- an extension of the **T<sub>F</sub>X** Typesetting system
- written as plain text and compiled to a PDF
- widely used in academia (especially cs, physics, maths, chemistry)
- pronounced Lah-tech or Lay-tech
- completely Open source (initial release 1984)

# Compiling

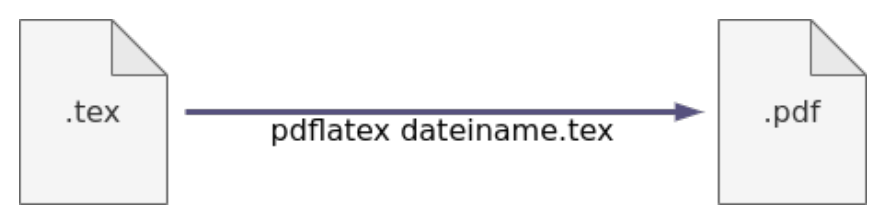

■ Terminal command: pdflatex dateiname.tex

■ Requires a LaTeX installation

## Installation

- Operating system independently available
- Install via **TeX Live** or **MiKTeX**
- Local edits via LaTeX editor such as **TeXstudio**
- Web App via **Overleaf** or **ShareLaTeX** <sharelatex.gwdg.de>

<span id="page-5-0"></span>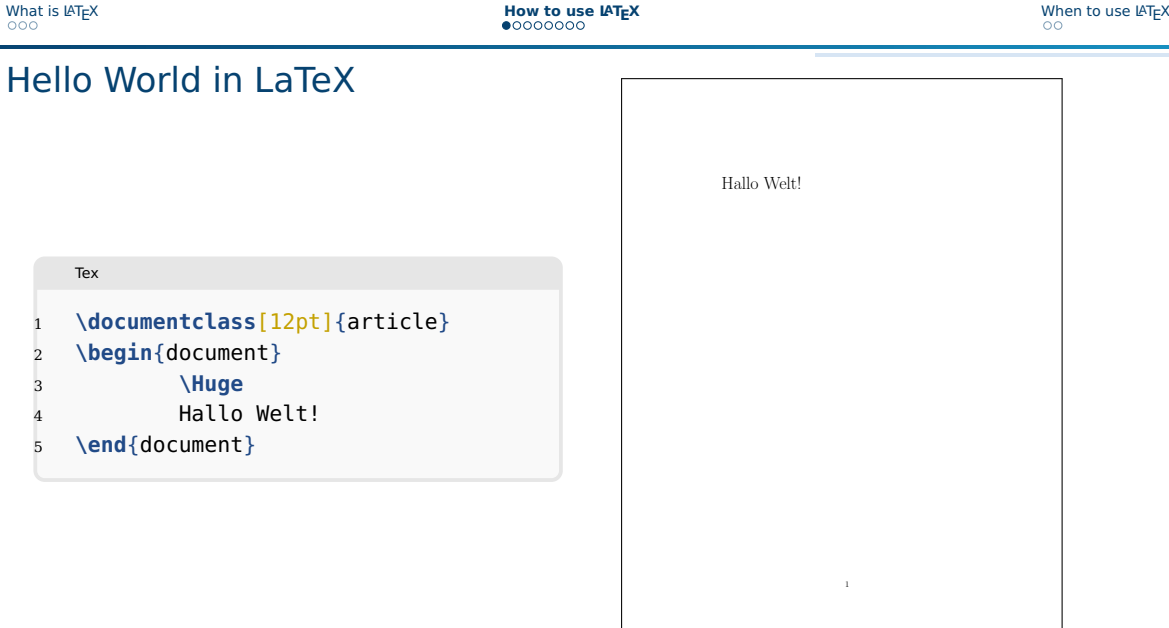

## Basic Elements

#### Basisaufbau jedes Dokuments:

```
Tex
\documentclass{article}
2 % ... preamble
3 \begin{document}
% \ldots content
5 \end{document}
```
- Lots of classes: article (Reports), scrbook (Books), beamer (Presentations),
- Content between \begin{document} and \end{document}
- Before that global settings

. . .

## **Commands**

```
command[...]{...}
```
- $\blacksquare$  command  $\rightarrow$  Name of the command
- Empty braces can be dropped
- **E** Required parameters are in  $\{ \dots \}$
- $\Box$  Optional parameters are in  $[...]$

Options for \documentclass[...]{article}

- Font size: 10pt, 11pt, 12pt
- Paper format: a4paper, a5paper, a6paper
- Column number: onecolumn, twocolumn
- Example: \documentclass[12pt, twocolumn]{article}

#### Environments

```
\begin{...} ... \end{...}
```
- $\blacksquare$  Environments are active between \begin and \end
- $\blacksquare$  document: Environment with the printed content
- Example environments:
	- $\blacktriangleright$  Maths formulas
	- $\blacktriangleright$  Tables
	- ▶ Enumerations
	- ▶ Quotes

## Enumerations

```
\begin{itemize}
 \item ...
 ...
\end{itemize}
```
- Simple not-numbered list
- For numbered lists use enumerate
- $\blacksquare$  For bullet points on slides (like this)
- Tip: Use your own enumeration symbol \item[...] Here \item[Tip:]

## Maths formulas

Many options for writing formulas:

- <sup>1</sup> Let \(**3+2=5**\).**\\** 2  $\sqrt{x} \cdot x = x^2 \cdot 1$  $let 3 + 2 = 5.$
- 3
- <sup>4</sup> Equation system:

Equation system:

 $x * x = x^2$ 

 $(x + y)^2 = (x + y)(x + y)$ 

 $= x^2 + 2xy + y^2$ 

- <sup>5</sup> **\begin**{align}
- 6  $(x + y)^2 \&= (x+y)(x+y)$ 7  $\&= x^2 + 2xy + y^2$
- <sup>8</sup> **\end**{align}

#### algin uses & to align multiple lines.

[https:](https://latex.wikia.org/wiki/List_of_LaTeX_environments) [//latex.wikia.org/wiki/List\\_of\\_LaTeX\\_environments](https://latex.wikia.org/wiki/List_of_LaTeX_environments)

#### Example Formulas

- $\blacksquare$  \frac{}{} : Fractions, e.g.,  $\frac{1}{3}$
- $\blacksquare$  \sqrt{} : Roots, z.B.  $\sqrt{2}$
- $\blacksquare$  \pi :  $\pi$
- $\blacksquare$  \leq : Inequalities, e.g.,  $\lt$
- \sum\_{i=0}^{n} i+1: Sums, e.g.,  $\sum_{i=0}^{n} i + 1$
- \int\_0^1 x^2 : Integrals, e.g.,  $\int_0^1 x^2$

#### References

# "Non-reproducible single occurrences are of no significance to science."

— Karl Popper, The Logic of Scientific Discovery, 2002, p. 66

Popper and Jason, [The Logic of Scientific Discovery](#page-14-0)

# <span id="page-13-0"></span>When to use LaTeX

- <span id="page-13-1"></span>■ Seminar reports, thesis, paper
- Presentations
- Letters, CV
- Exercise Sheets
- Books
- Anything with formulas

We provide templates:

<https://hps.vi4io.org/teaching/ressources/start>

## References

<span id="page-14-0"></span>Popper, Karl Raimund and Gary James Jason. The Logic of Scientific Discovery. Psychology Press, 2002. 548 pp. ISBN: 978-0-415-27844-7.